### How the Image Was Made Almost Sundown By Jim Harrison

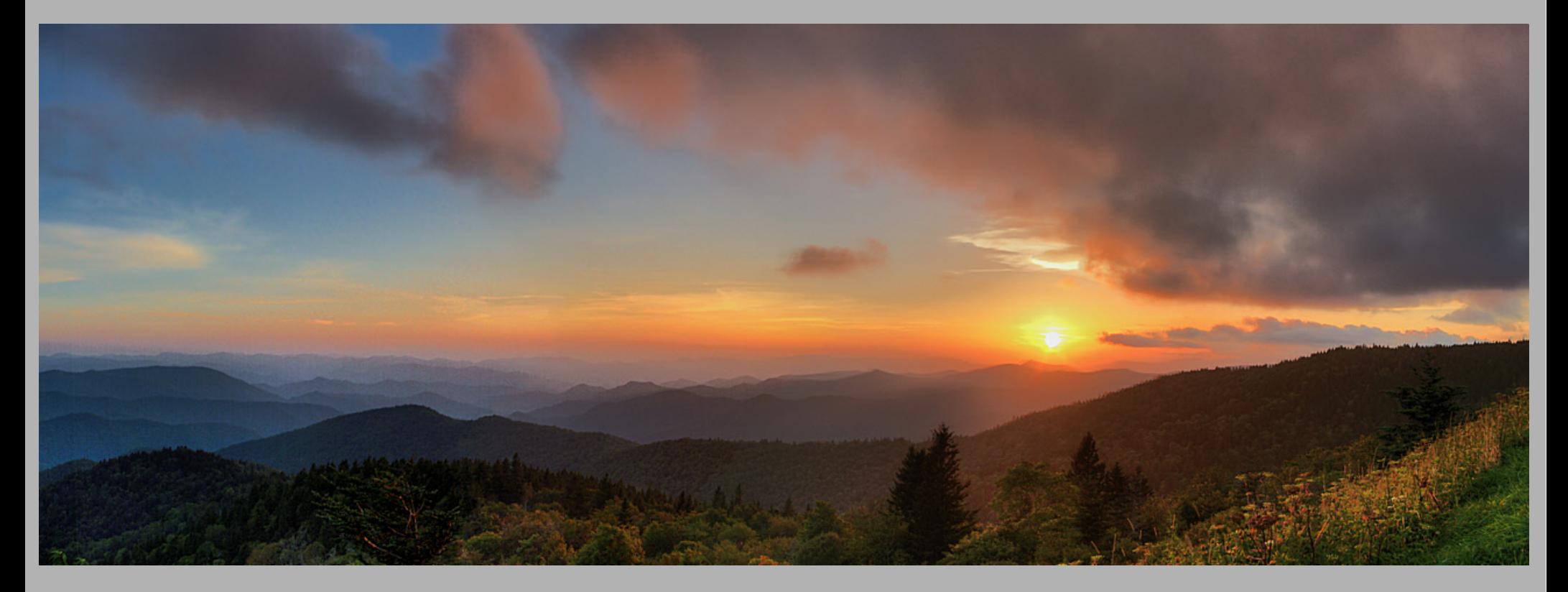

Blue Ridge Parkway, North Carolina One overlook East of Richland Balsam August 22, 2014

# What Was the Photographer Thinking?

- "Wow, I'm seeing something special. How can I capture this?"
- What to include: composition elements
	- Sun as a disk
	- Blue ridges & blue sky on left: complementary colors to sunset and cloud colors
	- Fir trees to frame the sun
	- Colorful clouds pointing to the sun
	- Foreground grass & plants on right to anchor and give the image scale
- What's the correct exposure?

# Shooting Approach for "Almost Sundown"

- High Dynamic Range/Panorama (HDR/Pano)
- 4 Images Across/Horizontally (for Pano)
- Each Horizontal Image Composed of Multiple Exposures to Expand Dynamic Range
	- Make test exposures to decide on bracketing for HDR
	- Result
		- Three (3) Images needed
		- $\cdot$  +/- 2 stops
- Total of 12 Images

### Test Shots to Set Exposure Range

• 6 shots covering desired composition and exposure range – examine histogram

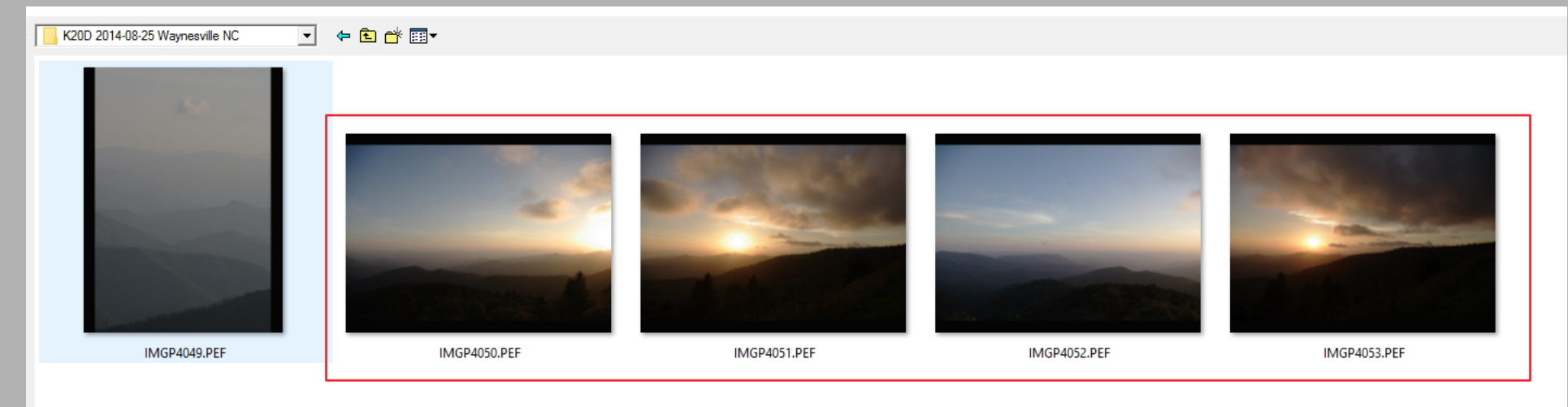

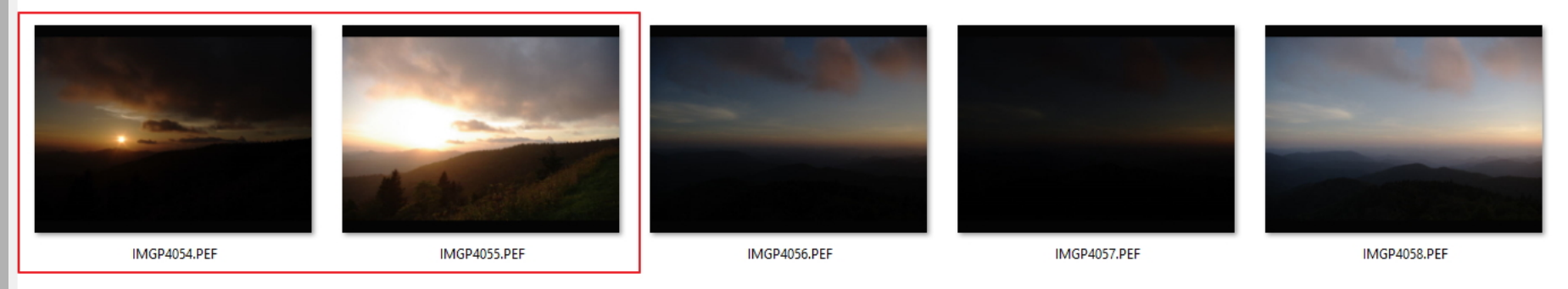

File name Files of type All Image Files

# Camera & Settings

- Camera: Pentax K20D: 14 megapixel sensor
- Lens : Pentax 18-55mm (kit lens)
	- Focal Length = 18 mm  $(-27 \text{ mm}$  equivalent)
	- Field of View
	- ~67 degrees horizontal
	- ~45 degrees vertical
- ISO  $= 100$
- $\cdot$  F-Stop  $=$  f9.0
- Shutter Speed  $= 1/125$
- Bracketing  $= +/- 2$  stops
	- Shutter speeds: 1/500, 1/125, and 1/30

### Capture the Images

- Tripod leveled w/bubble level
- 1/3 overlap between pano frames

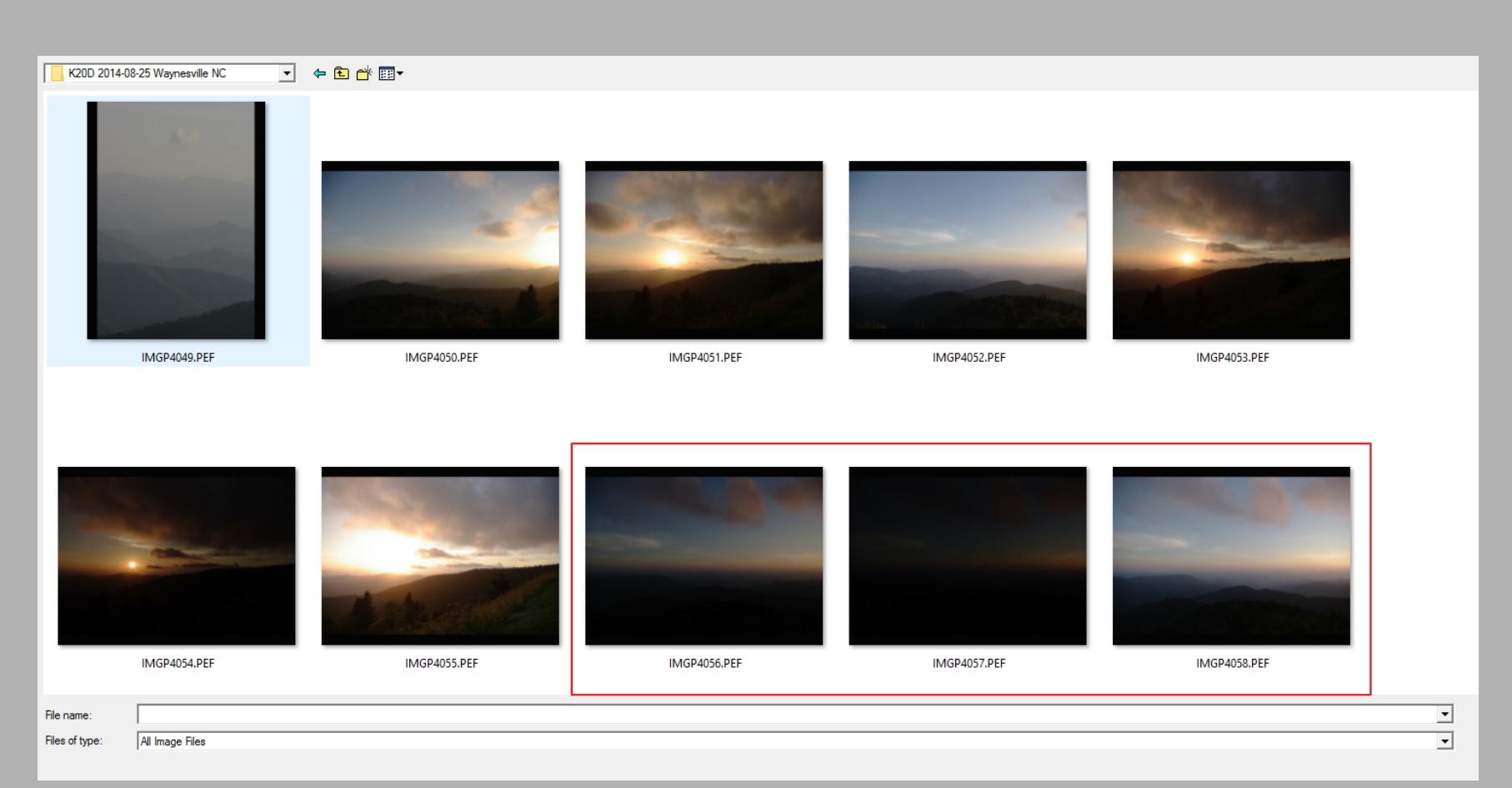

# Image Capture (continued)

#### • RAW format

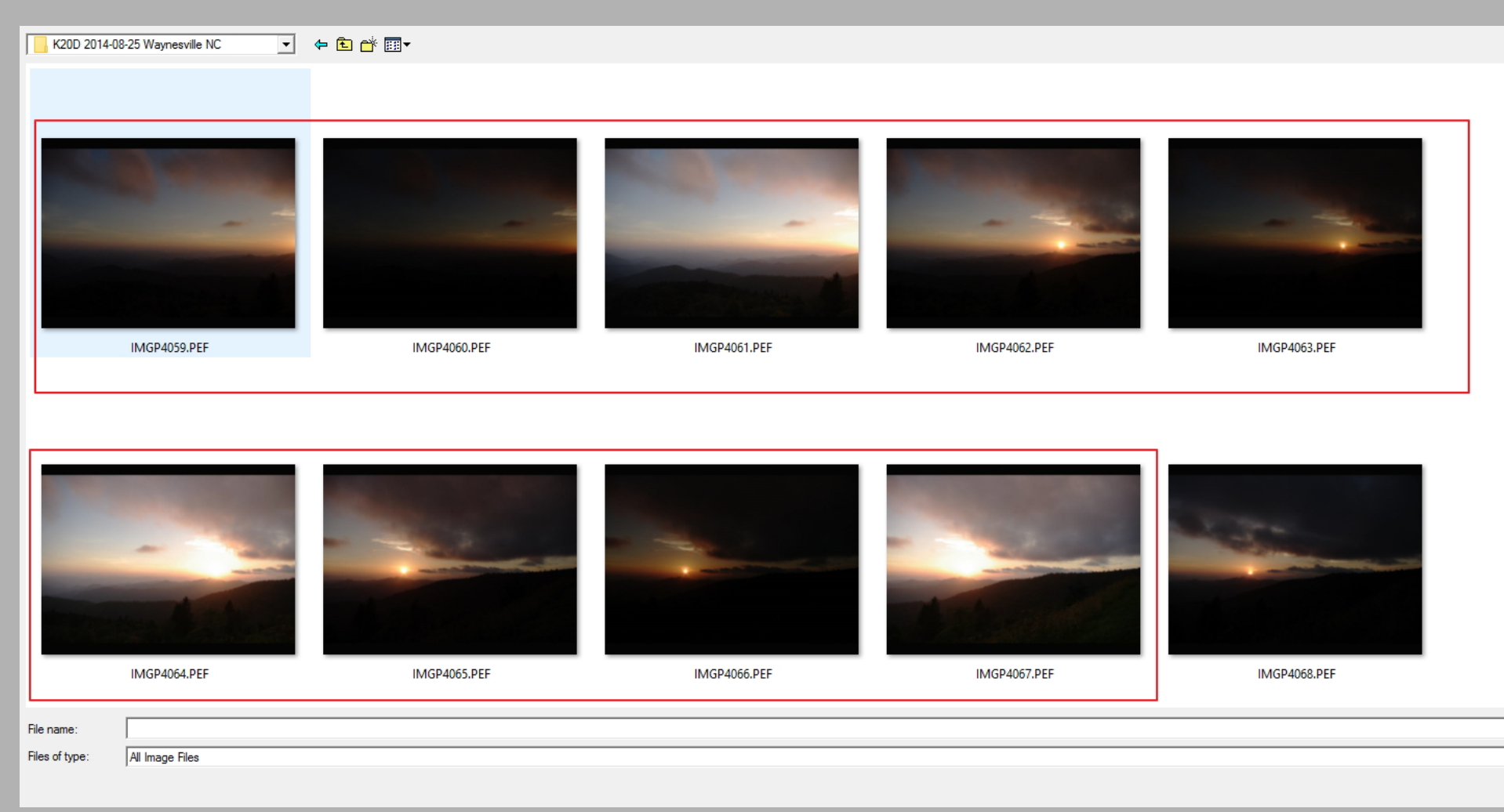

그  $\overline{\mathbf{r}}$ 

# Processing

• RAW to TIFF Conversion

Files of type:

All Images

• All frames processed the same (identical!)

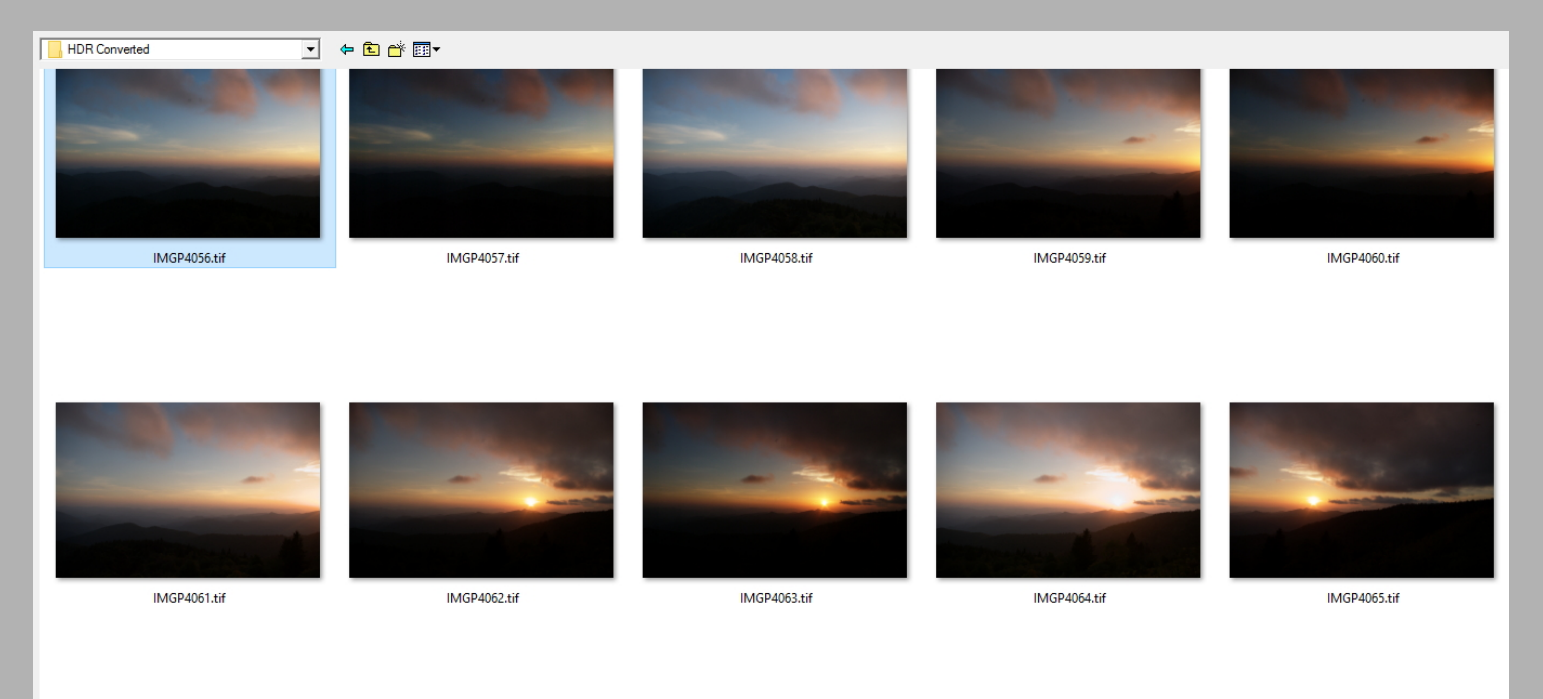

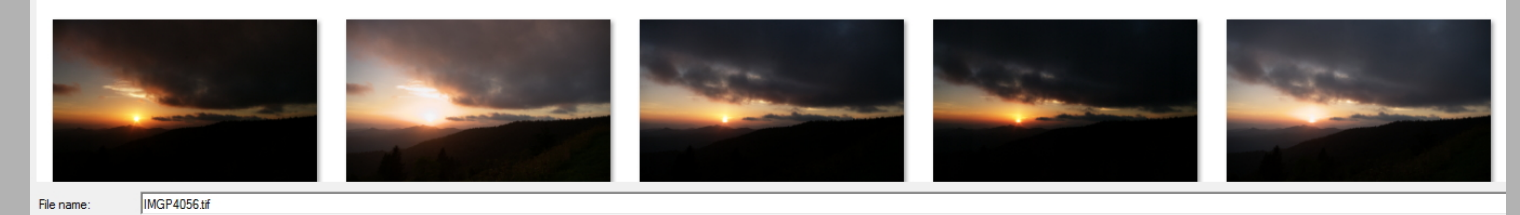

# HRD Processing

- Tone-mapped Using Photomatix
- Each 3-exposure pano frame processed exactly the same (identical!)

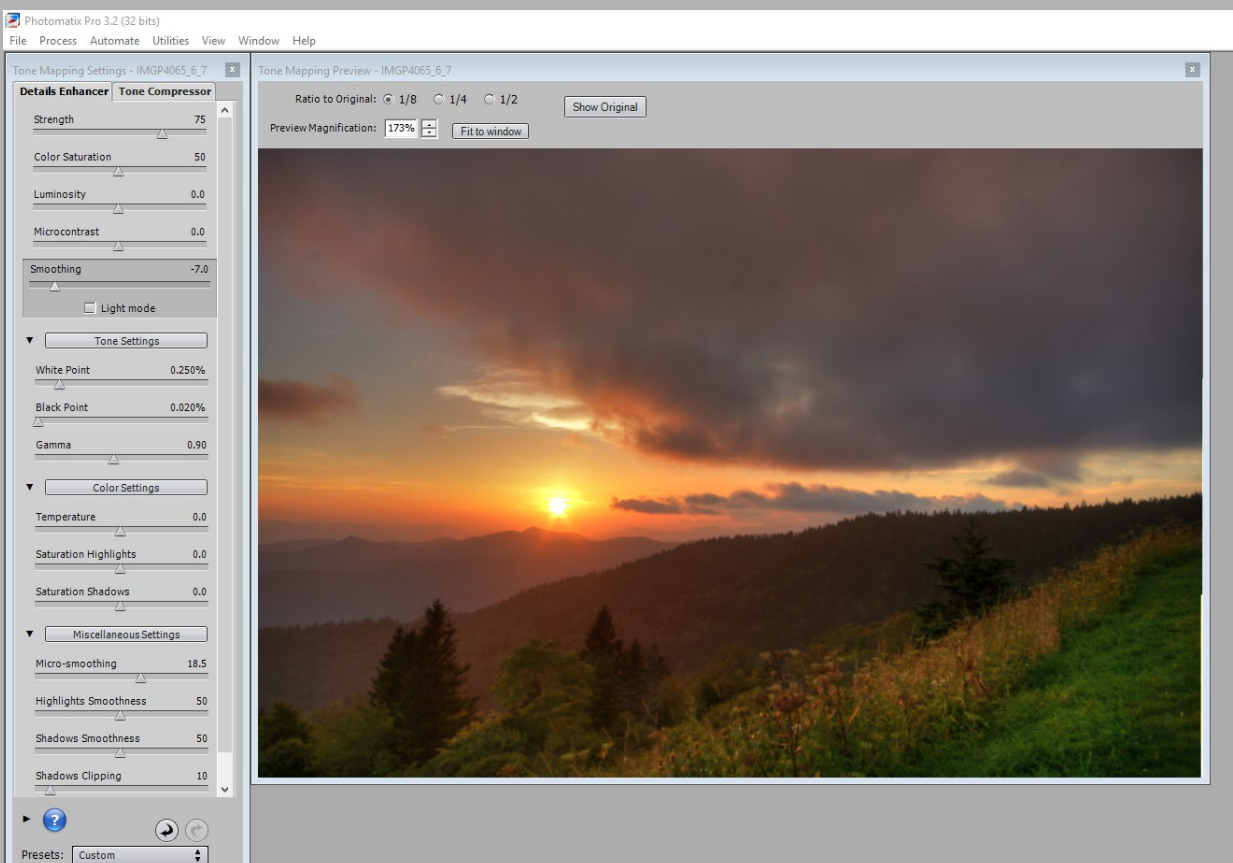

### Result – 4 HDR Frames

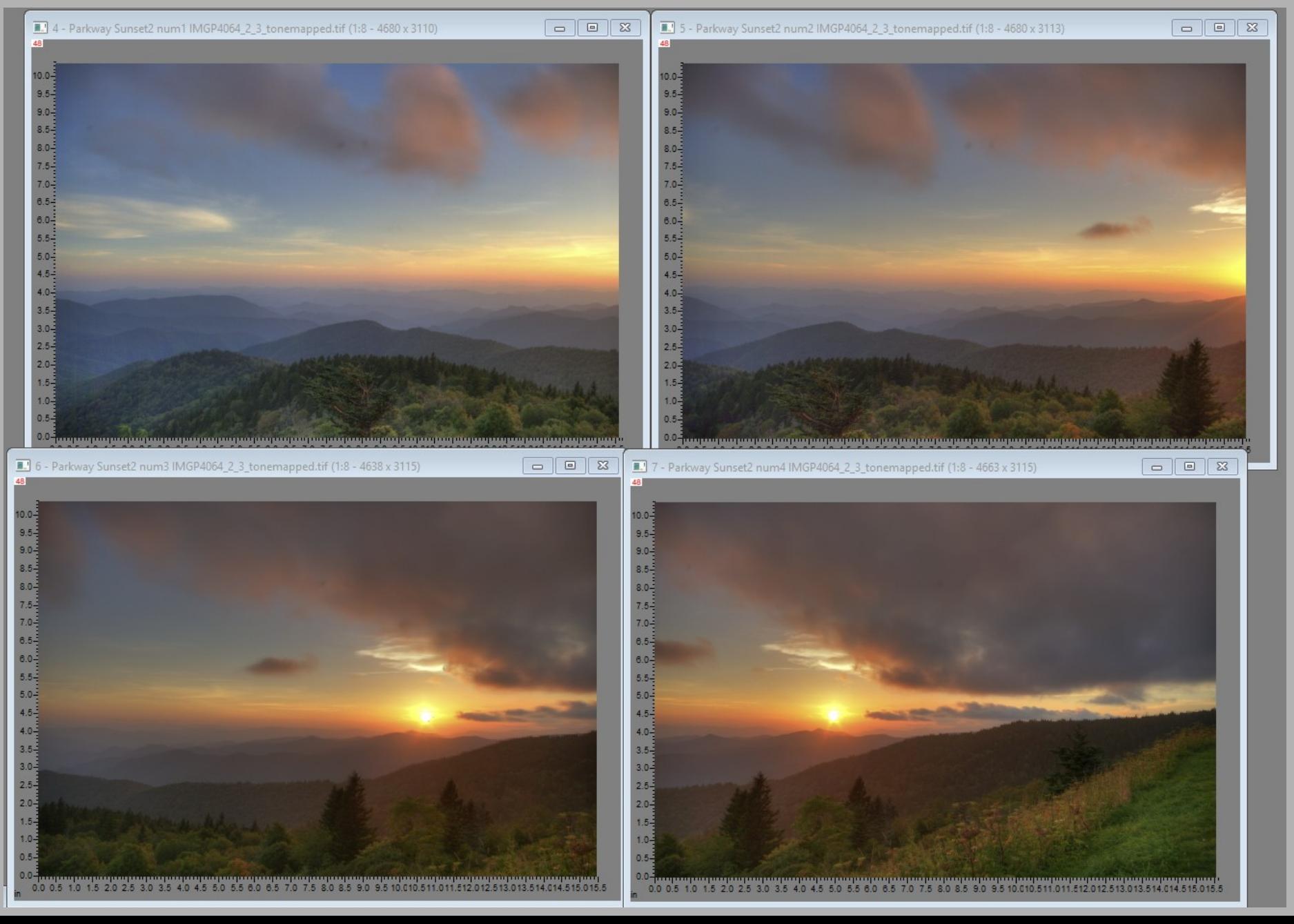

# Examine for Tone-Mapping Artifacts

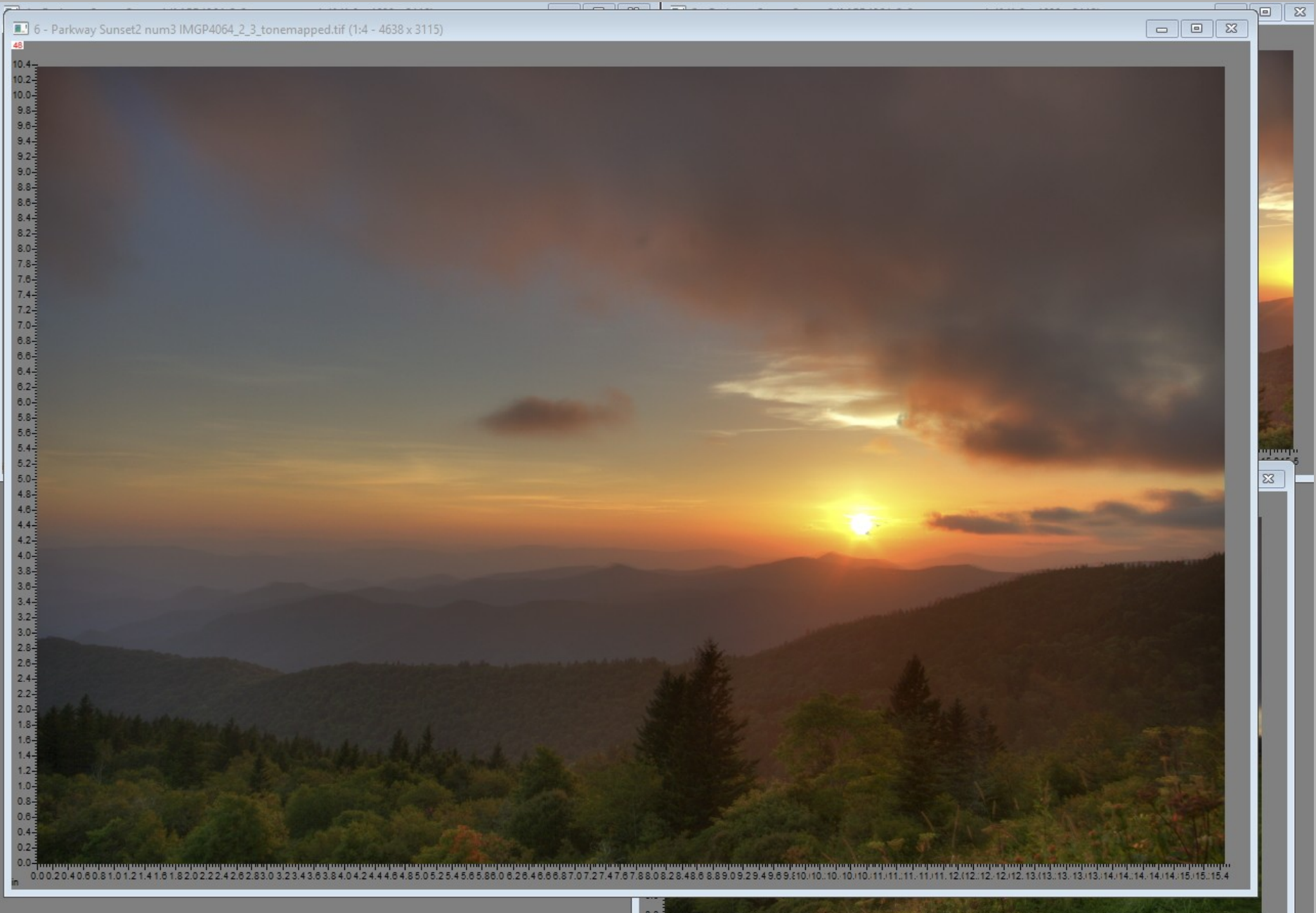

# Manually Fix Artifacts

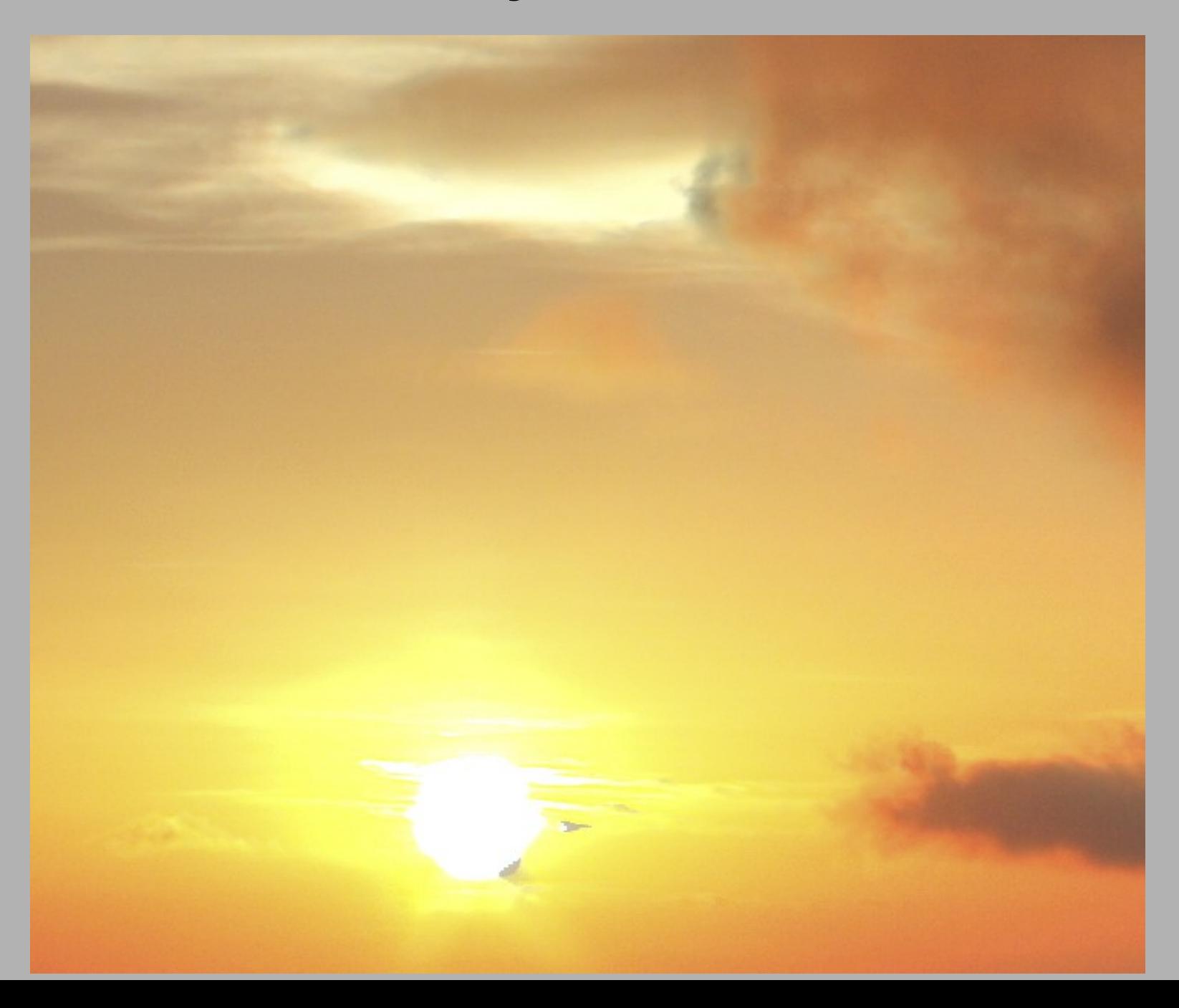

### Stitch HDR Frames into a Panorama

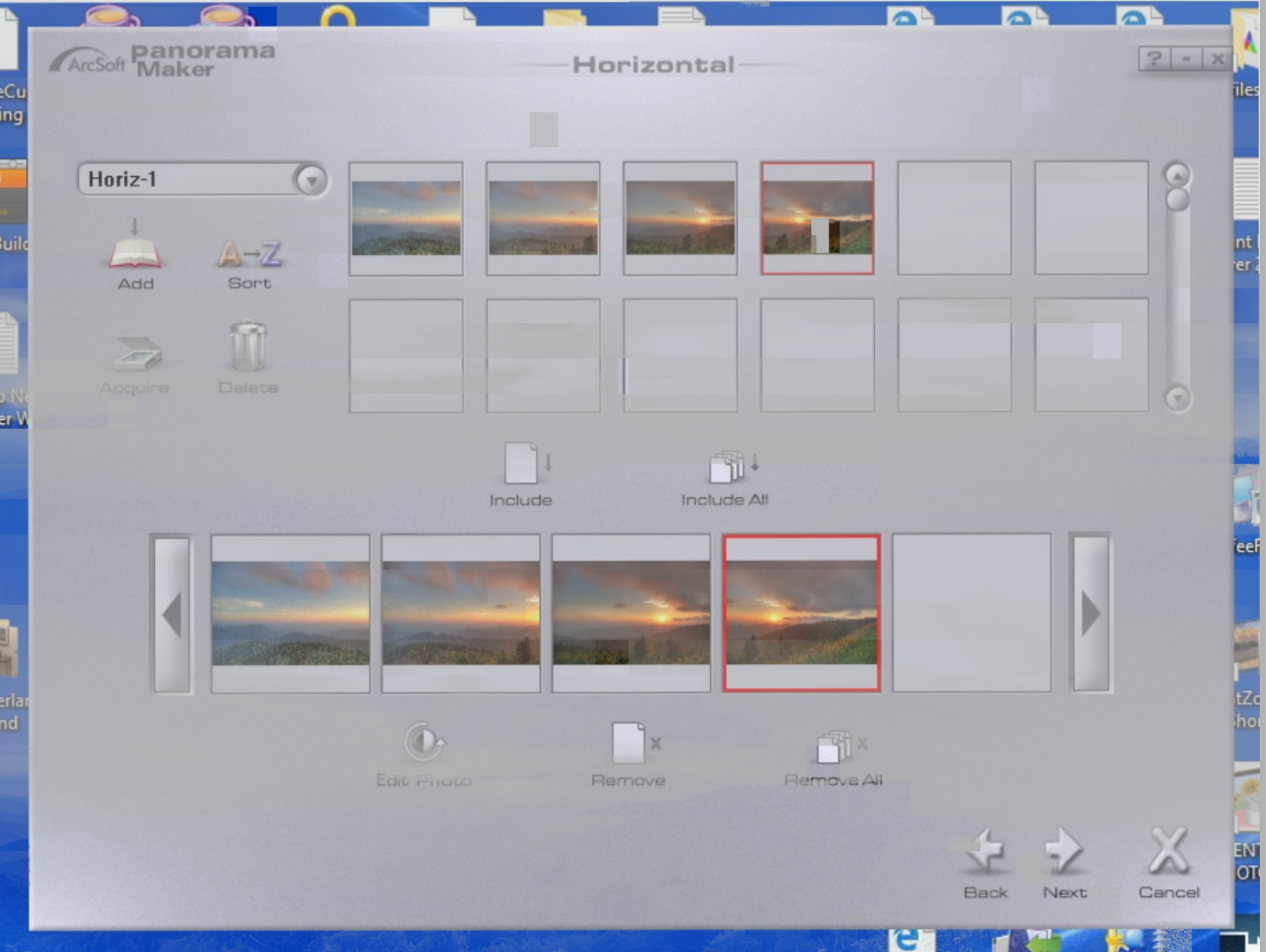

## Initial Stitch = Fail

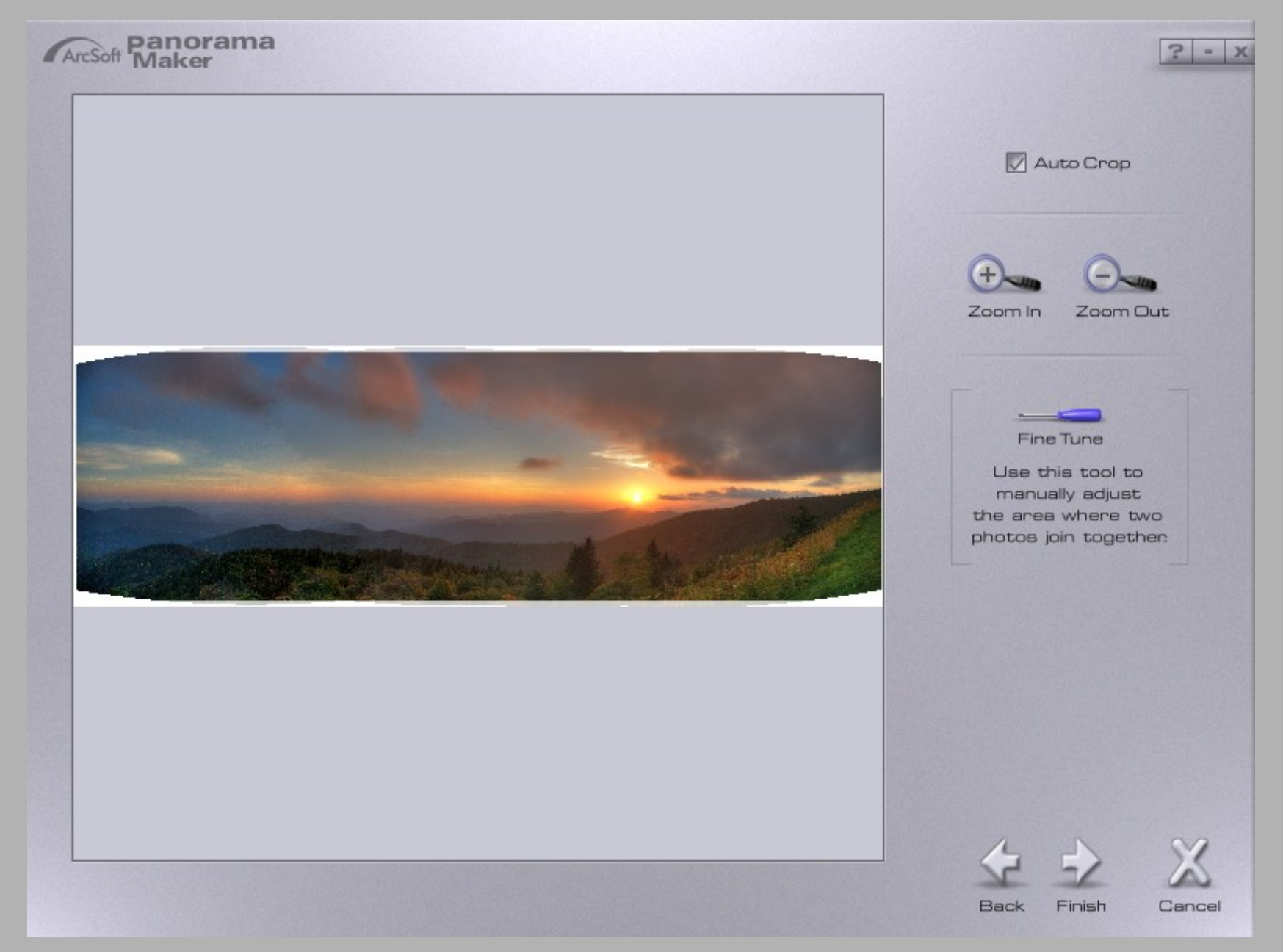

### Fine Tune Stitching – Select Match Points

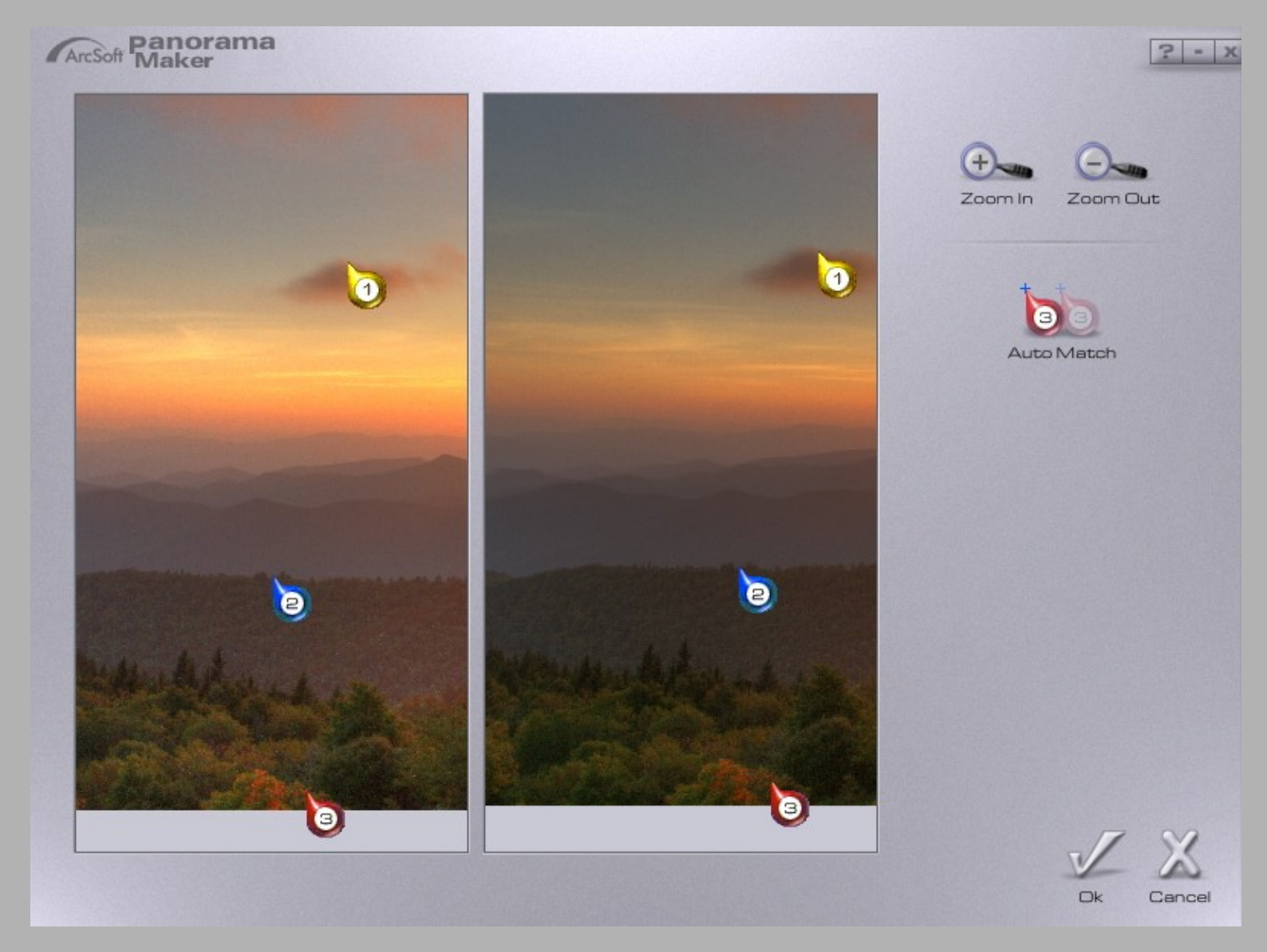

### Final Pano Stitch

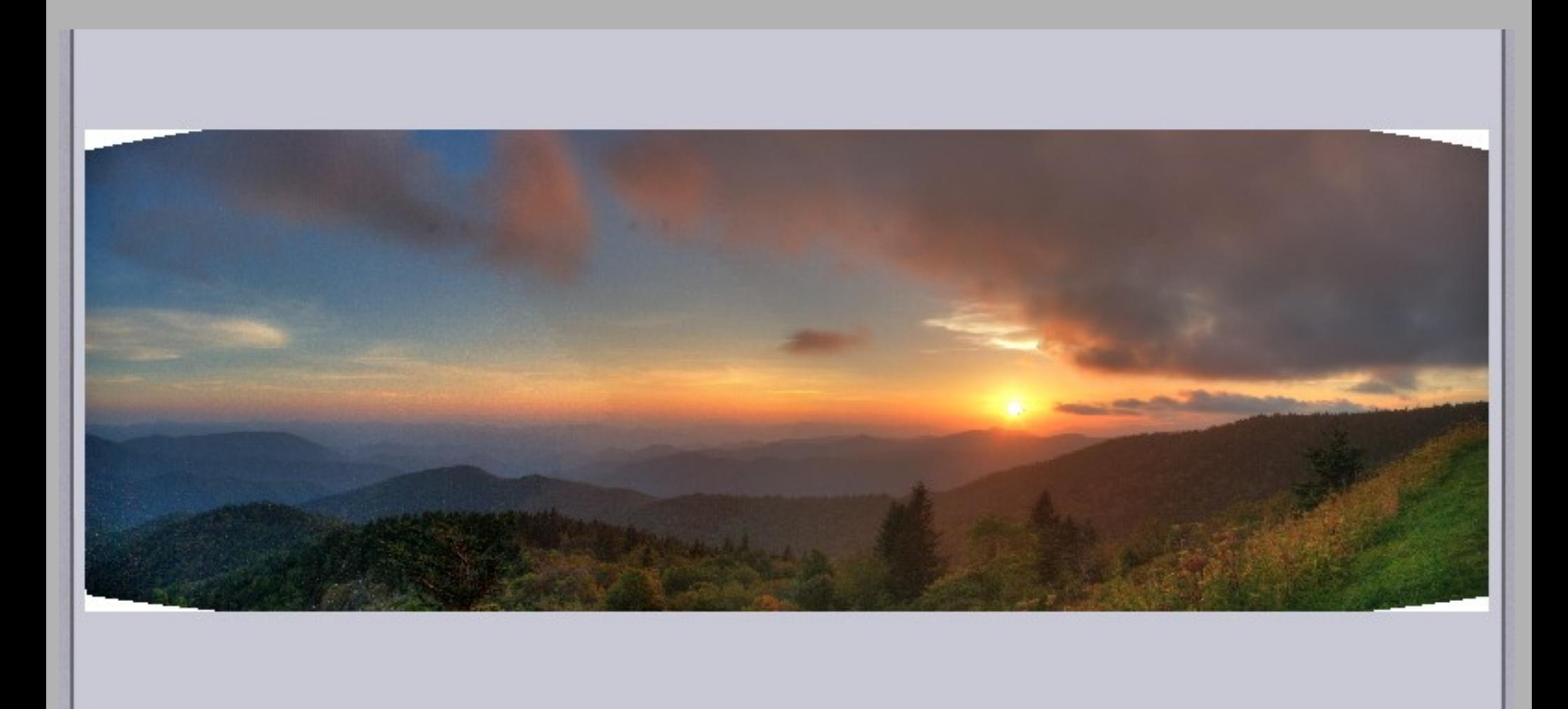

# Examine Image for Stitching Artifacts

- Two Issues
	- Moving Clouds
	- Change in lighting between frames

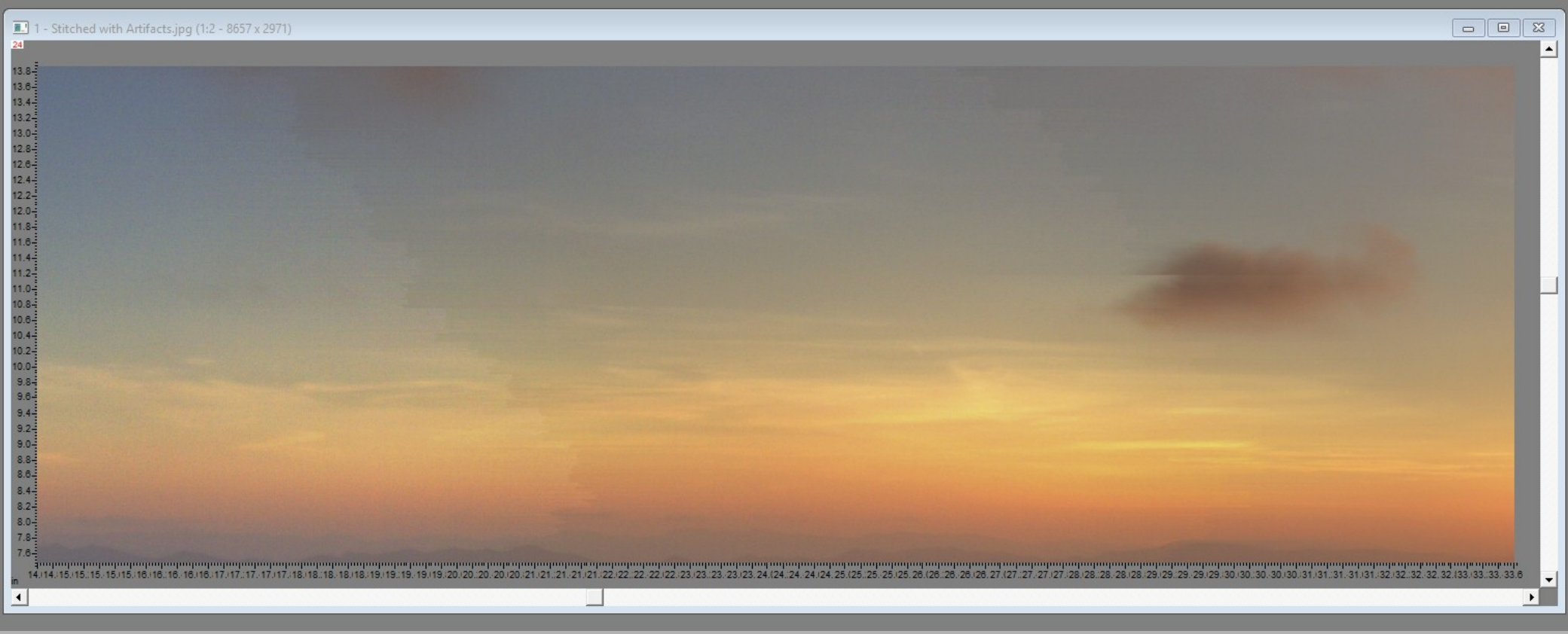

# Final Editing

- Manually Fix Stitching Artifacts
- Masks & Local Brightness Curves for Local Contrast Enhancement

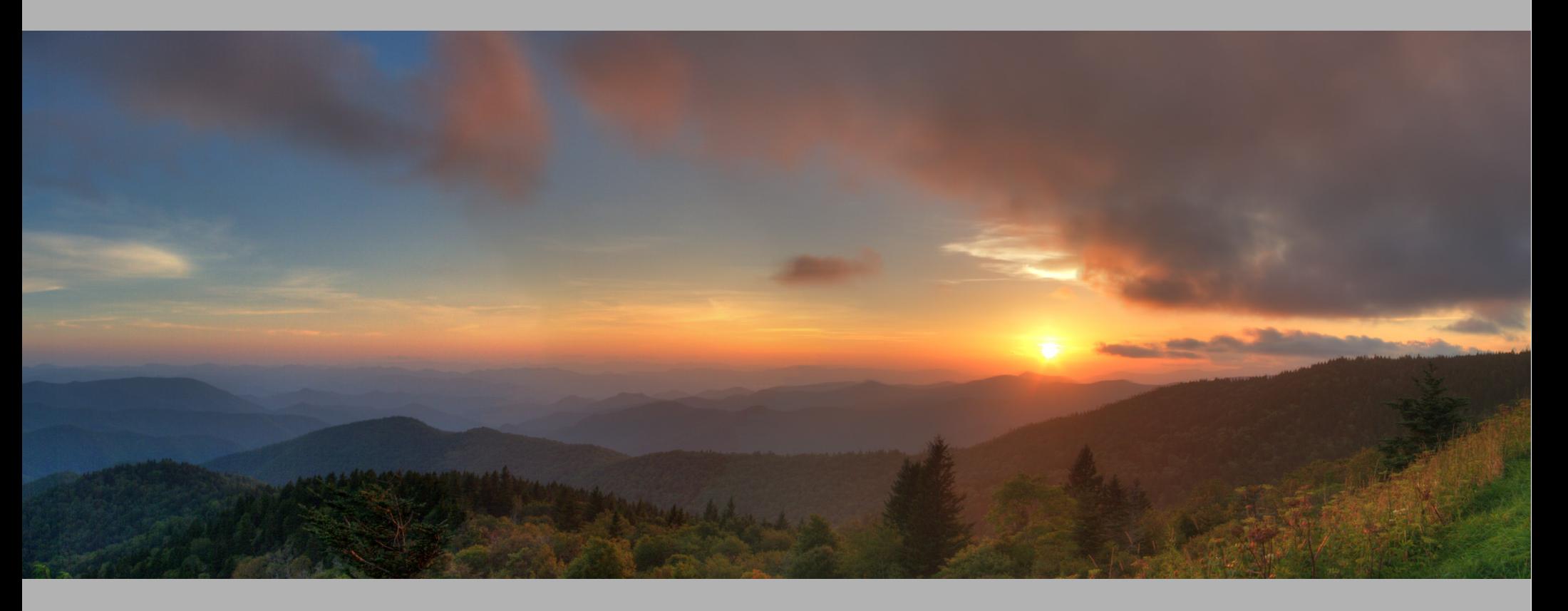

### Example Mask

• Left Foreground

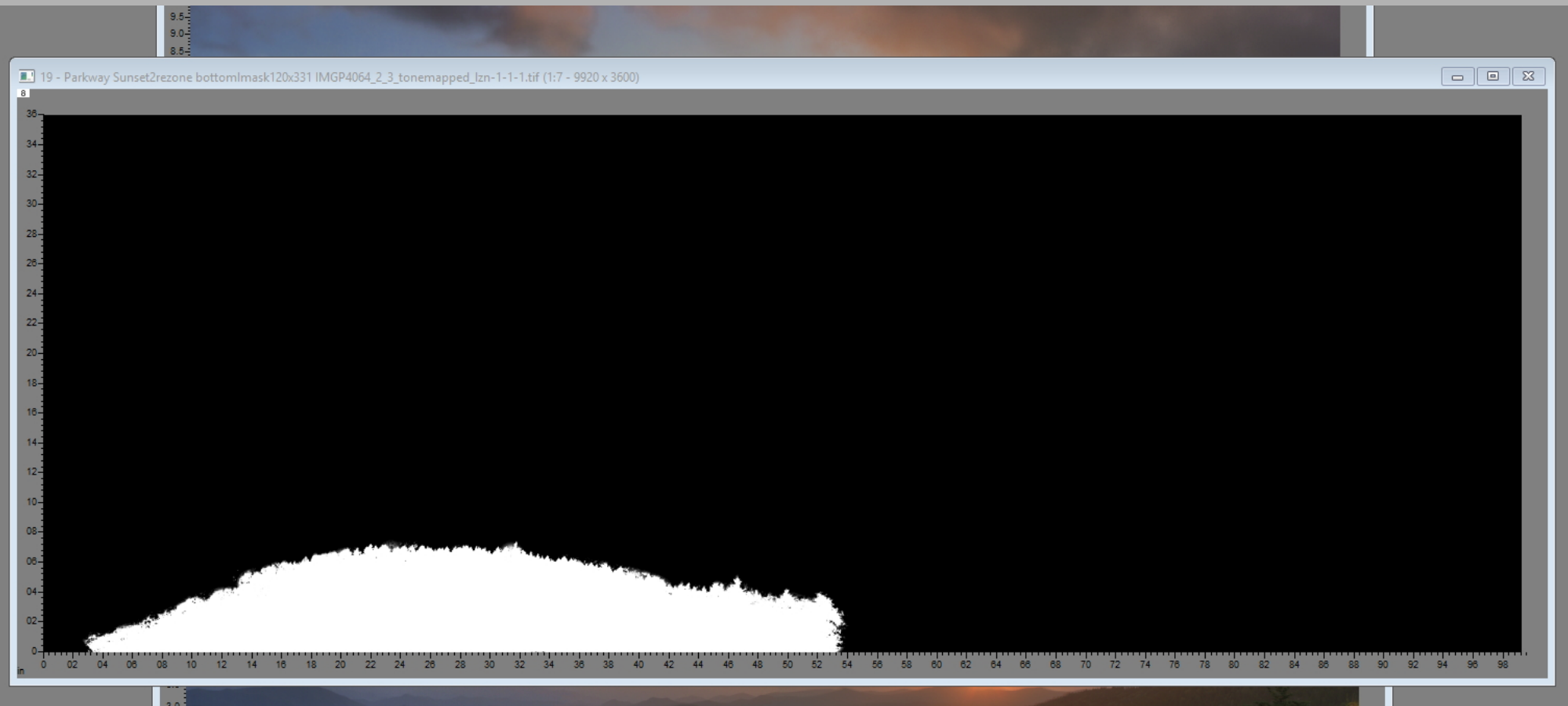

#### Before (Bottom) and After (Top) Local Contrast Adjustments

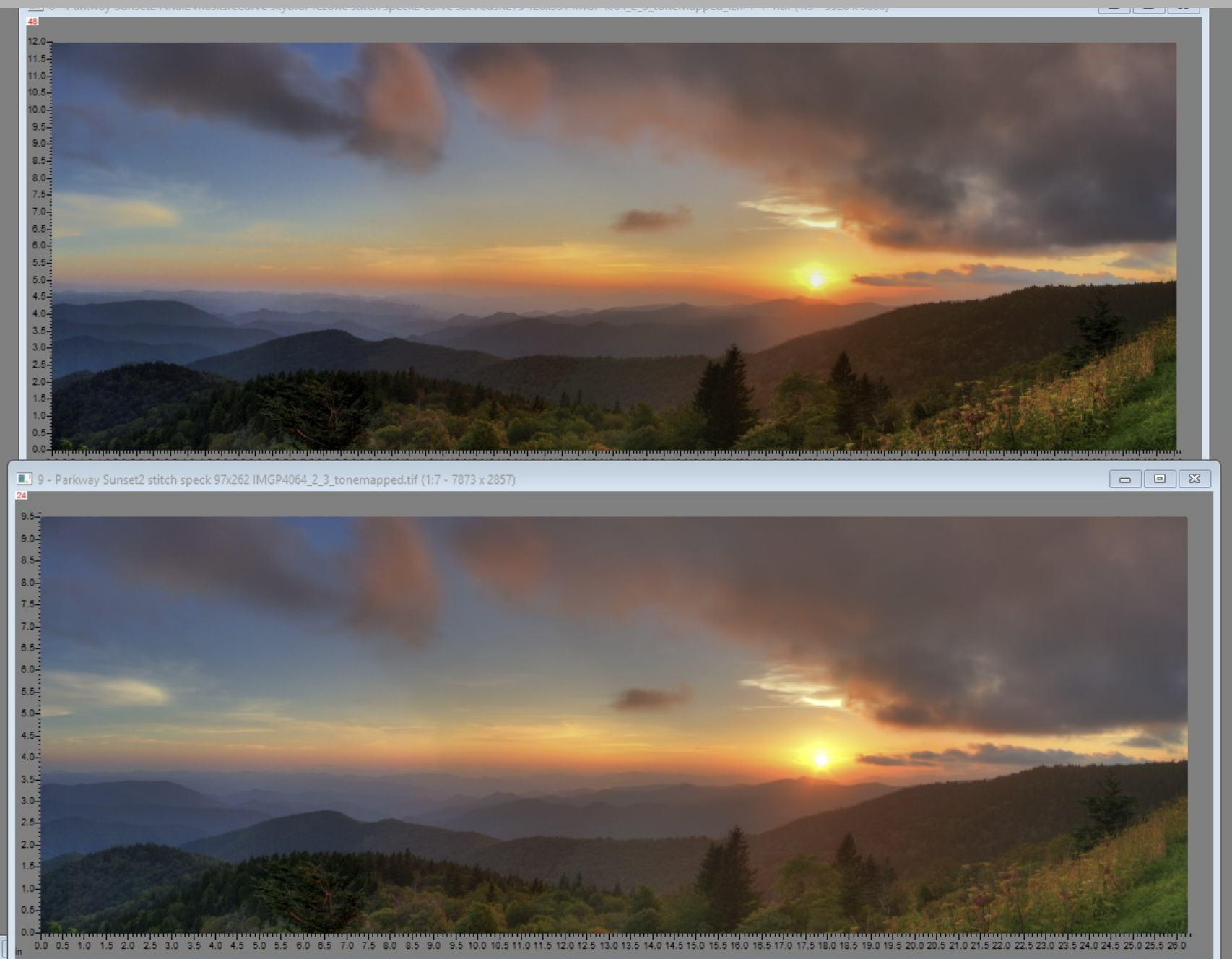

# Final Image Almost Sundown by Jim Harrison

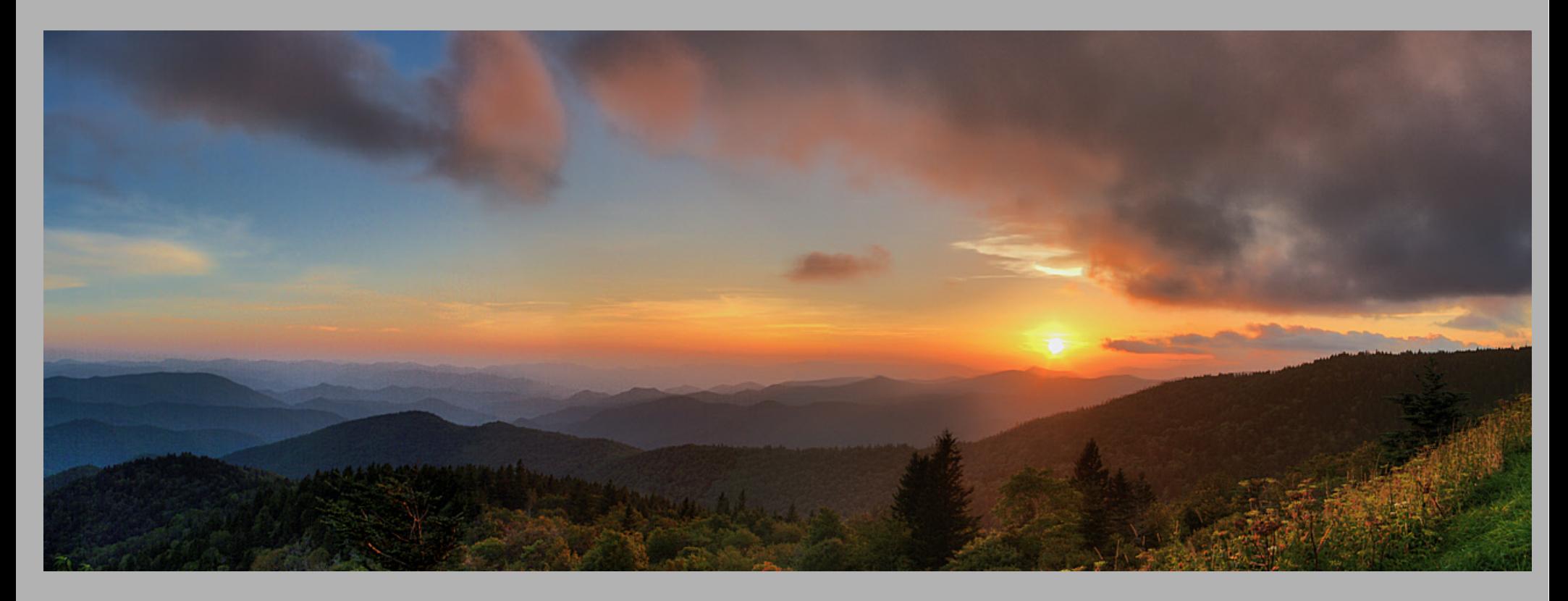

Final Image Stats: - 12 x 33 inches - 35.7 megapixels ~ 140 degrees Horizontal FOV